# *Accessing Your Account on the Web Site*

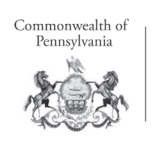

Deferred Compensation Program

In order to access your account, you need a Personal Identification Number<sup>1</sup> (PIN) and a Username. Upon enrolling in the Commonwealth of Pennsylvania Deferred Compensation Program (Program), a PIN will be mailed to you, normally within two weeks. Once you log in to the Web site, you will be prompted to personalize both your PIN and Username.

#### **To obtain a replacement PIN by phone**

- • Call KeyTalk® toll free at **(866) SERS457** (866-737-7457).
- Choose **option 1** and wait for a representative.
- • Once a representative answers, **you may request a temporary PIN**. You will receive a PIN that must be used within 24 hours. Otherwise, you may request to have a new PIN mailed to you (which takes seven to 10 business days).

## **To obtain a replacement PIN via the Web site**

- Visit www.sers457.com<sup>2</sup> and click on the "Forgot your PIN?" link in the login box.
- Enter your Username and follow the prompts to log in to your account.

## **If you have your PIN but don't have a Username**

- • Go to the Web site at **www.sers457.com**.
- • Click on the **"Don't have a Username? Register here"** link in the login box. You will be led through a series of screens to set up a Username, verification question and a PIN of your choice before you are taken to your account.
- In the future, from the opening page of the Web site, enter your Username and PIN in the login box to access your account.
- If you forget your Username or PIN there are links above the login box on the home page to help you retrieve them.

## **If you don't have a Username or PIN**

• Go to the Web site at **www.sers457.com**.

**A CONSTRUCTION OF PERSONAL PROPERTY AND ADDRESS** 

- Click on the "**Forgot your PIN?**" link in the login box.
- Click on the "**Order PIN**" box on the right. Your PIN will be mailed to you within seven to 10 business days. Once you have a PIN, you can log in using the instructions for having a PIN but no Username.

Questions? Need to enroll? Visit the Web site at www.sers457.com or call (866) SERS457.

# The Web Site Is Open 24/72

#### **Visit anytime for:**

- **Online File Cabinet<sup>®</sup>: Instead of** sending your paper statements by mail, we'll e-mail you when statements are ready. You'll link from the e-mail to our secure Web site where you can view or print from the Online File Cabinet.
- **DreamTracker<sup>SM</sup>: Estimate** your retirement savings nest egg and analyze whether you are on schedule to meet your retirement income needs.
- **Balance Check and Statementon-Demand:** Check in anytime to see the most up-to-date information about your account.
- **Paycheck Comparison: View** the effects of retirement plan contributions on your take-home pay.
- **Virtual Classroom:** This robust, online learning tool provides comprehensive information on a variety of retirement-related topics.

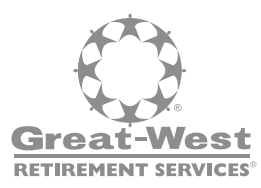

1 The account owner is responsible for keeping the assigned PIN confidential. Please contact Great-West Retirement Services immediately if you suspect any unauthorized use.

2 Access to KeyTalk and the Web site may be limited or unavailable during periods of peak demand, market volatility, systems upgrades/maintenance or other reasons.

**Securities, when offered, are offered by GWFS Equities, Inc., a wholly owned subsidiary of Great-West Life & Annuity Insurance Company.**

Great-West Retirement Services® refers to products and services provided by Great-West Life & Annuity Insurance Company. Great-West Retirement Services®, KeyTalk®, Online File Cabinet®, DreamTrackerSM and The Partnership Logo® and its design elements are service marks of Great-West Life & Annuity Insurance Company. ©2009 Great-West Life & Annuity Insurance Company. All rights reserved. Not intended for use in New York. Form# CB1013AAF (08/09) PT89480